# B.Sc. Engg. (CEE)/ 7th Sem. 03 October, 2023 (Morning).

### ISLAMIC UNIVERSITY OF TECHNOLOGY (IUT) ORGANISATION OF ISLAMIC COPERATION (OIC) DEPARTMENT OF CIVIL AND ENVIRONMENTAL ENGINEERING

## Semester Mid Semester Examination Winter Semester: 2022-2023 Course No.: CEE 4703 Full Marks: 75<br>Course Title: CIS Application in Civil Engineering Time: 1.5 hours Course Title: GIS Application in Civil Engineering

There are 4 (Four) Questions. Answer any All questions. Programmable calculators are not allowed. Do not write on this questions paper. The symbols have their usual meaning. The exam is OPEN BOOK. Each student is allowed to carry the course materials as one book. Students may have own writings inside the book.

1(a) Write an SQL sentence where you, from the example table "Students" (see tables (5) below), create a new table containing the names of all students with a mark lower or C02 equal to 75. Draw the output table showing the results, too. Table: Students P04

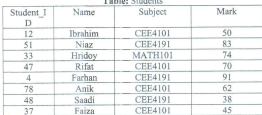

(b) Below are two raster maps of a land where the cell values represent production of crop (15) A and crop B, respectively. Identify the areas where i) only crop A is produced, ii) only CO2 crop B is produced, iii) none of the crops are produced, and, iv) both the crops are P04 produced. In order to maximize your yield, what will be your strategy (which crop will be produced in which cell)? What kind of strategies will yield the lowest production? Answer the questions with appropriate raster analysis method and show the steps involved in calculation.

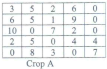

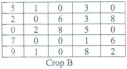

#### Page 1 of 2

#### $\overline{2}$ . Find the shortest route between A and E. Show every step of calculation.

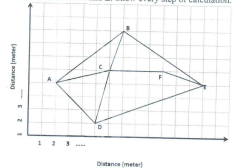

Table below represents the coordinates of a vector map kept in the simple polygons (20)  $3.$ with co-ordinate list method. Out of those points, construct at least four polygons in the CO2 map (There may be other features present, too). Draw the vector map on a graph paper and present the data in topological polygon structure using Spaghetti model and  $PO4$ Topological model

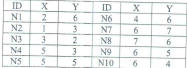

- 4(a) How do you calculate the RMSE error using a DGPS? Demonstrate mathematically.  $(10)$  $\overline{co}$ 
	- $PQ1$

 $(20)$ CO<sub>2</sub> PO<sub>4</sub>

Draw the polyline having sequentially connected nodes as  $[(2,9); (4,8); (5,9); (7,8);$  $(b)$  $(5)$ (8,5); (7,4); (5,5); (2,3); (3,2); (2,1)] in a graph paper and demonstrate step by step how COI the vector shape can be simplified using Douglas-Peucker algorithm. The tolerance PO1 level is one unit.